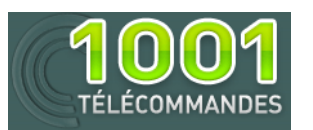

## **Notice de programmation**

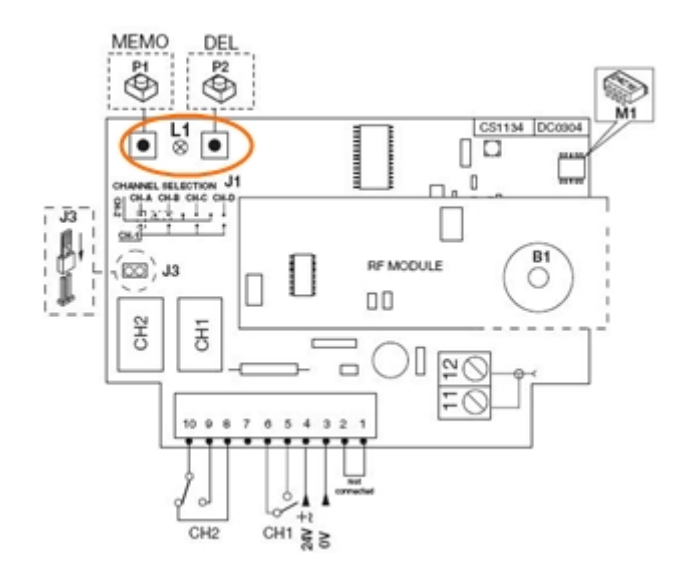

## **JCM NEO20-ACC**

**ATTENTION** : Si vous maintenez enfoncé le bouton de programmation de votre récepteur trop longtemps, vous effacerez toutes les télécommandes déjà programmées.

Programmation de votre nouvelle télécommande :

- 1. Ouvrez le boitier de votre récepteur. Il se trouve à proximité de votre motorisation.
- 2. Sur la carte du récepteur, appuyez sur le bouton de programmation et relâchez-le (ENR, MEMO, PROG, REC… selon les modèles).
- 3. La diode du récepteur s'allume ou clignote.
- 4. Appuyez sur un bouton de votre nouvelle télécommande pendant 1 seconde.
- 5. Relâchez le bouton. La diode du récepteur s'éteint immédiatement ou dans les 10 secondes selon les modèles.
- 6. Votre nouvelle télécommande est programmée.